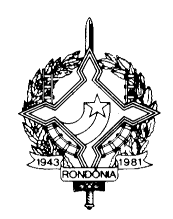

# **GOVERNO DO ESTADO DE RONDÔNIA SECRETARIA DE ESTADO DE FINANÇAS COORDENADORIA DA RECEITA ESTADUAL**

INSTRUÇÃO NORMATIVA N. 015/2018/GAB/CRE Porto Velho, 04 de abril de 2018. Publicada no DOE nº 71, de 18.04.18.

> Estabelece orientações acerca do preenchimento de Notas Fiscais Eletrônicas destinadas à Área de Livre Comércio de Guajará-Mirim.

**O COORDENADOR GERAL DA RECEITA ESTADUAL**, no uso de suas atribuições legais, e

**CONSIDERANDO** a necessidade de disciplinar a emissão das Notas Fiscais Eletrônicas destinadas à Área de Livre Comércio de Guajará-Mirim,

# D E T E R M I N A

Art. 1º. As operações que tiverem como destino a Área de Livre Comércio de Guajará-Mirim e que forem desoneradas do ICMS devem ter o preenchimento das Notas Fiscais Eletrônicas conforme estabelecido no anexo único desta Instrução Normativa.

Art. 2º. Os valores utilizados nesta instrução normativa são meramente ilustrativos, devendo o remetente utilizar os dados da operação efetivamente realizada.

Art. 3º. Esta Instrução Normativa entra em vigor na data da sua publicação, produzindo efeitos a partir de 2 de abril de 2018.

> **WILSON CÉZAR DE CARVALHO** Coordenador Geral da Receita Estadual

> > **ANEXO ÚNICO**

#### **Instruções de preenchimento de campos específicos das Notas Fiscais Eletrônicas com desoneração de ICMS em operações destinadas à Área de Livre Comércio de Guajará-Mirim**

# **A informação da desoneração do ICMS está prevista para os seguintes grupos de CST:**

- ICMS20 CST 20: Redução de base de cálculo
- ICMS30 CST 30: Isenta ou não tributada e com cobrança do ICMS por ST
- ICMS40 CST 40,41, 50: Isenta, Não tributada ou Suspensão
- ICMS70 CST 70: Redução de base de cálculo e cobrança do ICMS por ST
- ICMS90 CST 90: Outros

# **Os exemplos de preenchimento tomam como base a seguinte operação hipotética:**

- Grupo de CST = "40"
- UF do remetente: MG (alíquota interestadual de 7%)
- Valor bruto do produto sem descontos: R\$ 1.000,00
- Desconto comercial: R\$ 100,00
- Outros Descontos (exceto desconto de ICMS): R\$ 100,00
- Base de Cálculo do ICMS para fins de cálculo do abatimento: R\$ 800,00 (R\$ 1.000,00 R\$ 100,00 - R\$ 100,00)
- Valor do ICMS abatido: R\$ 56,00 (7% sobre R\$ 800,00)
- Valor total da Nota: R\$ 744,00 (R\$ 1.000,00 R\$ 200,00 R\$ 56,00)

#### **1) Grupo do Detalhamento de Produtos e Serviços**

1.1 Informar no campo "Valor Total Bruto dos Produtos ou Serviços" o valor do produto **sem a desoneração do ICMS**. Exemplo de XML: <vProd>1000.00</vProd>

1.2. Informar no campo "Valor do Desconto" o valor dos descontos comerciais incondicionais, exceto o desconto de ICMS. Exemplo de XML: <vDesc>200.00</vDesc>

#### **2) Grupo de Tributação do ICMS**

2.1 Preencher o grupo de tributação do ICMS 40

- Origem da Mercadoria: "0" ("nacional")
- $\bullet$  CST: "40" ("isenta")
- Valor do ICMS (tag "vICMSDeson"): informar o valor do ICMS que foi abatido na operação.
- Motivo da desoneração do ICMS: "7" ("SUFRAMA")

Exemplo de XML:  $<$ ICMS40 $>$ <orig>0</orig>  $<$ CST>40 $<$ /CST> <vICMSDeson>56.00</vICMSDeson> <motDesICMS>7</motDesICMS>  $\langle$ ICMS40 $>$ **3) Grupo de Tributação do PIS** 

Preencher o grupo de tributação do PIS não tributado CST: 06 - Operação Tributável (alíquota zero) Exemplo de XML: <PISNT>  $<$ CST>06 $<$ /CST> <PISNT>

#### **4) Grupo de Tributação da COFINS**

Preencher o grupo de tributação da COFINS não tributada CST: 06 - Operação Tributável (alíquota zero) Exemplo de XML: <COFINSNT>  $<$ CST>06 $<$ /CST> </COFINSNT>

#### **5) Grupo de Valores Totais da NF-e**

Valor Total do ICMS: <ICMSTot>  $<$ vBC $>$ 0.00 $<$ /vBC $>$ <vICMS>0.00</vICMS> <vICMSDeson>56.00</vICMSDeson>  $<$ vBCST>0.00 $<$ vBCST>  $<$ vST>0.00 $<$ /vST> <vProd>1000.00</vProd> <vFrete>0.00</vFrete>  $<$ vSeg>0.00 $<$ /vSeg> <vDesc>200.00</vDesc>  $\langle \text{vII} \rangle 0.00 \langle \text{vII} \rangle$  $<$ vIPI $>$ 0.00 $<$ /vIPI $>$  $\langle vPIS>0.00\langle vPIS\rangle$ <vCOFINS>0.00</vCOFINS> <vOutro>0.00</vOutro>  $<$ vNF>744.00 $<$ /vNF> </ICMSTot>